TORC newsletter Eleventh edition

85 members

strong as of

<mark>Jun 25, 2021</mark>

Photo by Chris Sege
Photo by John Payton

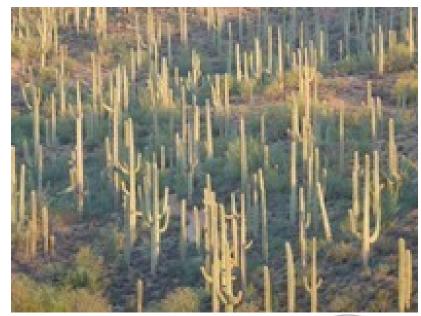

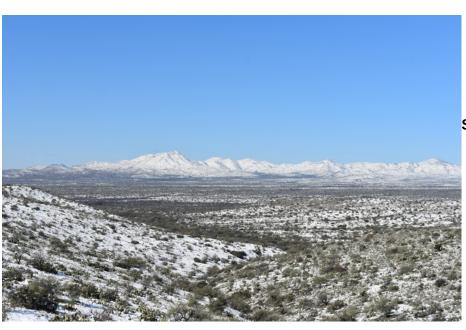

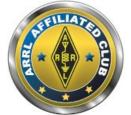

SAGUARO by KI7DET Chris

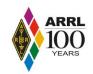

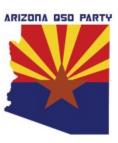

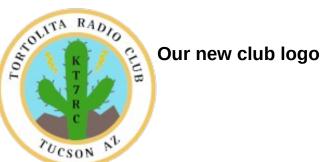

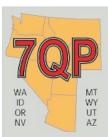

Page 1 of 25 references

#### references

## Click on titles below to go there

Clicking on references at the bottom of any page returns you to this area of the newsletter.

#### **CLUB OFFICERS**

**GROUPS.IO** 

Badge distribution mini-meeting - 29 Jun 2021

**Contest Calendar August 2021** 

**Error: Reference source not found** 

**XIEGU G90 review** 

MRC: THE "REVERSE QSL CARD"

TIPS & TRICKS Jul 2021

**FROM OUR MEMBERS** 

**ARRL** site on FD logs

**PURPOSE** of this newsletter (editors page)

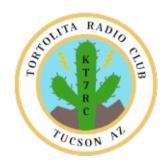

Page 2 of 25 references

# **CLUB OFFICERS**

President (K7AZT Paul Seger)

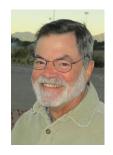

Vice President (W8TK TOM Kravec)

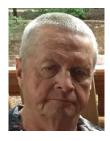

Secretary (W7HD Ron Herring)

& Newsletter Editor

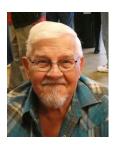

Treasurer (AE9Q Dave Dostie)

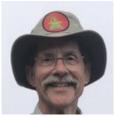

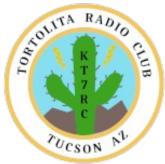

Page 3 of 25 references

## **GROUPS.IO**

They click the address <u>ToRC+subscribe@groups.io</u> or copy and paste that address and send an email. They have to get an account – really simple. It only takes a minute.

Once they ask to join I will accept them and off we go.

Send members here: <a href="https://groups.io/g/ToRC">https://groups.io/g/ToRC</a>

# TORTOLITA RADIO CLUB

Serving the Greater Tucson Area

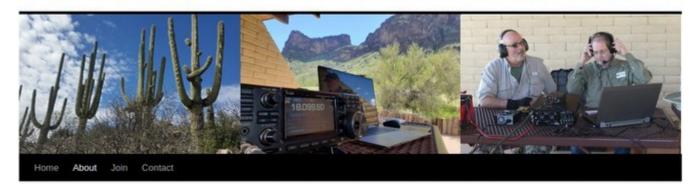

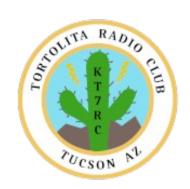

Page 4 of 25 references

# Badge distribution mini-meeting - 29 Jun 2021

Howdy there all,

Well today we got more than several of our group together at Naranja Park in Oro Valley - to distribute the new TORC badges to members.

We enjoyed the cool morning, and also the shade of the parks Solar panel car awnings.

From our President Paul Seger & his wife Chris, to Dave Dostie, Quinton, Scott, Ken, Jim, and John; we all had a great little time of it, catching up after nearly a year and a half since our last outing at Picacho Peak last March (2020).

And several other badges were distributed via those attending to other members who could not be there at this meeting.

In total, we now have over a quarter of our members who have ordered badges. Good job folks. After this round is completed, John Payton will organize the next round as well since this first one went so well.

Thank you TORC members.

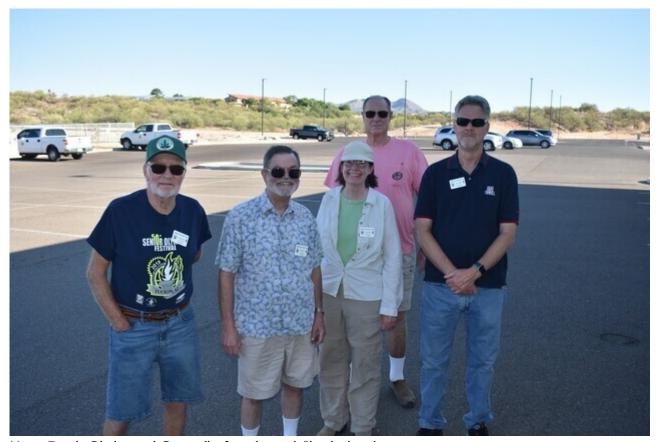

Ken, Paul, Chris and Scott (in front), and Jim in back

Page 5 of 25 references

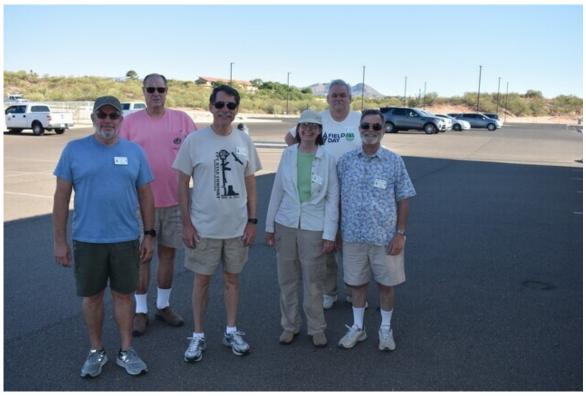

Quinton, Dave, Chris & Paul (in front), with Jim & John (in back)

Page 6 of 25 references

# **Contest Calendar August 2021**

Tom Kravec W8TK

# **Contesting FAQ for newbies:**

- It's my first contest and I'm afraid the experienced operators won't be patient with me. Sure they will. Especially toward the end of the contest period, the grizzled veterans just want more contacts. From anyone. Explain that you're new at this and I promise they will accommodate you.
- If I participate in a contest, do I have to submit a log to the contest sponsor? No you don't. Sponsors like as many logs as possible and it's easy to do. Your logging program will generate a Cabrillo file and you can email it to the sponsor. Takes a couple minutes. But there's no law that says you must submit a log.
- How can I decide whether I should run (call CQ) or Search and Pounce (S&P)? If you have a big signal, you should be calling CQ. Conventional wisdom says, "If you're not running, you're not winning!" If you're running 5 watts to a wet noodle, CQ-ing won't work. Search and pounce is for you. If the score isn't important to you, the choice doesn't matter.
- <u>Do I have to use logging software?</u> No, but if you want to submit a log to the sponsor, you will find that nowadays they won't accept a paper log. Most require a Cabrillo file which can be easily generated by a logging program. You can do it manually, but you won't want to do that ever again! Logging software is free and easy. Makes the contest more enjoyable as a result.
- What can I do if I find the bands packed during a big contest? I just want to chew the rag! You will never find a contest on 30, 17, or 12 meters. Since the contesters are busy elsewhere, those bands are quiet. Knock yourself out.

# Contests in August (not the contest season so there are few):

<u>August 7-8:</u> North American QSO Party (NAQP) CW. Limited to 10 hours and 100 watts. Teams are eligible but this is for Morse guys only. Rules:http://www.ncjweb.com/NAQP-Rules.pdf

<u>August 21-22:</u> Ohio QSO Party. Back in the day, K4LT and I would put a radio in the minivan, antennas on the roof, and hit the road making 700 contacts in 12 hours over 400 miles through 19 counties. You can work an Ohio station every time he changes counties. Especially good for county hunters. <a href="https://www.ohqp.org/index.php/rules/">https://www.ohqp.org/index.php/rules/</a>

Page 7 of 25 references

Don't forget the many weekly contests for every mode you can imagine. As usual, you can find them all at www.contestcalendar.com

#### XIEGU G90

On Mon, Jun 21, 2021 at 9:13 AM John Mount < <u>iwmount@gmail.com</u>> wrote:

Although I have not acquired my General License I am looking at radios which I could use for dual purpose both hiking and at the house. For now it would be a learning tool, also. I thought about the IC-705, its a little more than I want to spend right now or a monka mcHF except my soldering skills are not very good for a kit system.

I found the Xiegu X5105 and the G90, At 20 watts, could I use the G90 in the field and add an amplifier at the house? Does anyone have experience with either?

John Mount, KJ7VOK [editors note] He now has a G90.

The ICQ podcast, episode 353 (the newest one) has a very nice review of the Xiegu rig. They talk about its good qualities and its weaknesses. It is a rig that strikes that middle ground of a very good radio (not a super high performance expensive rig, but is a better performer than the little backpack SOTA rigs that are perfect for super light weight mountain topping. The extra power (20 watts) really makes a difference also.

Take a listen to their review. It is a very good radio for the price. I would not recommend a true qrp rig as your first rig, yea you can make contacts, but for a newbie, they are frustrating. But that extra power really is a huge help, and you don't have to break the bank to get a good rig. You could add an amplifier, but it is hard to find an amplifier that takes about 10 -20 watts in and delivers a couple hundred out. And, be careful because between the rig and the amplifier you may very well be into it more than the cost of a good Yaesu, Icom, Kenwood, or .......

My personal advice is that you should not get the Xiegu with the idea of adding an amplifier. Just use the rig as is and if in the future you want more power, you will be into the hobby enough and have enough experience to make a good decision about your next rig, and the Xiegu will make a hell of a nice spare rig - we never can have enough spares.

But, it isn't for everyone. Its quality and performance are not in question, the thing to consider is are its features what you need.

Keep us informed on what you find.

73 and see you on the air soon!!

Page 8 of 25 references

Ron k7RJ

Here is a link to the podcast. If this doesn't work, Google ICQ podcast and look for episode 353.

https://mail.google.com/mail/u/0/#inbox/

 $\underline{WhctKKWxVDjXwMHVGdRNPDmdBlvnmlClbMVqRvLGVMFRScQrHmmJnCSpxcGvjHddXnt} \\ fKZI$ 

# MRC: THE "REVERSE QSL CARD" AND WHY YOU MAY WANT IT Andy Smith – KK7AC

In my writing last month, I offered suggestions on what information your QSL card should and should not have. In its closing, I brought attention to those who reply to your QSL with their "home" card which did not represent the QTH they operated from. So what is one way you can guarantee that you won't get the "wrong" card? The use of a Mobile Reply Card (MRC) may be the answer - you'll get what you want and makes it super easy for the recipient as well.

The MRC has been in use for a long time and mostly used exclusively by USA County Award hunters (USA-CA sponsored by CQ magazine) primarily for those stations that are running counties mobile. The concept is easy and simple. Think of it as a reverse QSL card. *YOU*, as the sender, produce the QSL card and its needed content for the target station. This form of QSL is mandatory in the mobile county hunting world since the mobile operator maybe by himself, responsible for driving through multiple counties and can't reliably or safely log the contacts. It also puts the onus on you; the person that really wants to receive confirmation from a given location or band, not on the guy who is "working for you" that may not have the same enthusiasm or cares about your QSL needs. You do all the hard work in producing the confirmation you want. After all, he was there for your benefit. He spent the time and money in fuel and effort to arrive at this location you desire to have confirmed. Not to mention, he most likely will not produce a special card for whatever the occasion was.

This form of QSL'ing can also apply to those not only mobile running, but on some other portable expedition type operation such as POTA, rover operations in multiple grids or counties, QSO parties, etc. The real beauty in this is you can produce the MRC from your printer using card stock paper (I use 110 lbs. index). If its grid squares you are wanting to confirm, simply replace "county" with "grid". Nothing fancy, and it's easy to produce on any processor format such as Word. Blank generic, mass printed cards are also widely available at reasonable costs. Below is a sample of a 3.5" X 5.5" MRC I produce:

# WY00 Confirms the following KANSAS Counties

Confirming SSB QSO's with **KK7AC** Date: 29-AUG-2020

Page 9 of 25 references

#### **WY00 Confirmation Signature:**

| COUNTY  | UTC  | MHZ | YOUR<br>RST | MY RST |
|---------|------|-----|-------------|--------|
| GRAY    | 1732 | 7   | 59          | 59     |
| FINNEY  | 1802 | 7   | 59          | 59     |
| GRANT   | 1830 | 14  | 59          | 59     |
| WICHITA | 1855 | 7   | 59          | 59     |
| NESS    | 1926 | 7   | 59          | 59     |
| RUSH    | 2034 | 14  | 59          | 59     |
|         |      |     |             |        |

Provide the essential information that is required in any other QSL card: QTH (county and state- or grid, park, summit if that's what you are chasing) date, mode, UTC, call sign, RST and band. In the case of a MRC, *YOU provide both RST reports*. It is also customary to send the receiving station your home QSL card (assuming you worked him from the QTH of your printed QSL) along with the MRC if this is the first time you have worked. In future, subsequent contacts it is no longer necessary. Last but not least, ALWAYS supply an SASE! Now all he needs to do is sign the card and return.

73, and happy hunting those counties and/or grids! - KK7AC

Kaseya ransomware attack: 1,500 companies affected, company confirms

Microsoft's famous blue screen of death gets a new color in Windows 11

Python could soon overtake C and Java as most popular programming language

If Windows 11 compatibility tool cannot run, my Windows on Arm journey is over

Comcast wants me to do something unnatural and it's getting annoying

Windows 11 upgrades: Why security is going to be the key driver

The best browser for Linux, Windows and Mac isn't Google Chrome in 2021

Linux 101: What are aliases and how do you use them?

Linux 101: How to execute commands from within the nano text editor

What the Linux Mint developers have pulled off is nothing short of astounding

Here is a link to a course called "Introduction to Antenna Basics" on Hackaday. I have only watched the 1st class so far but it seems pretty interesting. Scroll down for the class videos.

Page 10 of 25 references

# https://hackaday.io/course/178490-introduction-to-antenna-basics Microsoft Linux is not what you thought (or hoped) it would be

 Microsoft Linux has arrived, but it's not what you imagined. Jack Wallen shares his take on this new arrival called CBL-Mariner and even shows you how to build it.

## **TIPS & TRICKS Jul 2021**

#### What Are Bash Dictionaries on Linux, and How Do You Use Them?

Bash dictionaries give you hash maps and associative arrays in Linux shell scripts.
 We'll show you how to use these powerful and useful data structures in your own Linux shell scripts.

# How to Remotely Sign out of Gmail on a Lost or Missing Device

• Lost your Android phone or your iPad? Want to sign out of Gmail on a device you've lent to a family member? Don't worry, Google lets you remotely sign out of your Gmail account on any lost or missing device.

# **What Is Linux Kernel Live Patching?**

Applying critical security updates is important to keeping your Linux server safe from
potential attackers, but it can cause downtime, which isn't good either. Live kernel
patching can apply important kernel updates without taking your server offline.

# The best internet speed tests in 2021: How to test your broadband connection

 Broadband should be a utility that just works. But sometimes it doesn't and broadband speed tests can help you debug a network problem for big data jobs or figure out why Netflix is not working.

# **How to use wget behind a proxy**

• If wget is your go-to download command on your Linux servers, and your machines are behind a proxy, Jack Wallen has the solution to get this setup working properly.

Microsoft's new security tool will discover firmware vulnerabilities, and more, in PCs and IoT devices

Page 11 of 25 references

 Devices have multiple OSs and firmware running, and most organisations don't know what they have or if it's secure. Microsoft will use ReFirm to make it easier to find out without being an expert.

## **How to Use strace to Monitor Linux System Calls**

• Linux programs ask the kernel to do some things for them. The strace command reveals these system calls. You can use them to understand how programs work and why, sometimes, they don't.

#### What is a Cron Job, and How Do You Use Them?

 The cron utility is used for running scripts and commands at regular intervals, and at specific times and dates. It's built into most Linux distros, and provides a very useful way to schedule tasks on your server.

Subject: [Elecraft] SDR filter improvement

From: Bill Coleman <aa4lr@arrl.net>

Date: 7/2/21, 10:48 AM

If you want to understand DSP, the math underlying it and a lot of the capabilities and limitations, I recommend this book: http://www.dspquide.com/pdfbook.htm

It is freely available from that link. You'll have to read it on-line. I did, and found it to be the most readable explanation of DSP I had ever seen.

Re: RS232 Inop

From: Dave G0WBX

Date: Thu, 01 Jul 2021 05:46:51 MST

From: Christian Treldal

Date: Tue, 29 Jun 2021 07:51:15 PDT

Hi David

The changing comports is a 'feature' of win, if you used Linux you don't have this problem.

Well, actually yes you often do have the same issue with Linux, certainly the more recent distro's.

Just that usually you can deploy some udev rules to cope with it

Page 12 of 25 references

I.e.

#FT-736r

SUBSYSTEM=="tty", ATTRS{serial}=="A50285BI", SYMLINK+="ttyKX3"

For example. (A FTDI based adapter used with a KX3)

That reliably show up and works, regardless of what /dev/ttyUSBx the kernel assigns to it on start-up or plug in event.

Sadly, most of the chinese cheap adapters do not have any unique attribute, but you can use the path-to-them instead, just that they must always be physically connected to the exact same USB hole for this to work predictably.

#PCR1000

SUBSYSTEM=="tty", ATTRS{devpath}=="1.3.1", SYMLINK+="ttyTS870"

An old Prolific based adapter, used for the other HF radio.

There is lots on the web about all this.

If your software won't accept such indents, then just manually edit it's settings file, usually you can put anything in there, so be careful!

(Fldigi, Flrig, WSJTx etc all take such identifiers without issue in the UI.)

Regarding RFI issues, always best to reduce the amount of unwanted RF in the shack (and ground loops!)

Effective shielding is notoriously difficult to create, what with all the "Pin 1" issues of many computers and radios.

73 Dave G8KBV.

# **How to Update Google Chrome**

Google updates Chrome with major new versions every six weeks and security
patches more often than that. Chrome normally downloads updates automatically but
won't automatically restart the browser to install them. Here's how to immediately
check for updates and install them.

#### Why Does Windows 11 Need TPM 2.0?

 Windows 11 requires a PC with TPM 2.0. So does your PC have TPM 2.0, TPM 1.2, or none of the above? Did your PC come with TPM disabled in its BIOS? Do you need to buy a TPM hardware module? And why does Windows even need a TPM in the first place?

#### What to Do When Your Mac Won't Turn on

Page 13 of 25 references

 Macs aren't immune to problems. Your Mac may sometimes not respond to the Power button at all, or macOS might crash or fail to start up properly. Here's what to do if your Mac won't turn on.

## **How to Use Encrypted Passwords in Bash Scripts**

• If you're forced to use a Linux script to connect to a password-protected resource, you probably feel uneasy about putting that password in the script. OpenSSL solves that problem for you.

# <u>Uh-so-windows-11-laptops-will-require-front-facing-camera-in-2023</u>

- [editor] Another reason why I will NOT be upgrading to Windows11
- Starting in 2023, all new laptops will require front-facing webcams for Windows 11 -- so we expect tape sales to increase by then.

#### What Is "root" on Linux?

• The root user is the most powerful entity in the Linux universe with limitless powers, for better or worse. Create a user? Got it. Annihilate a file system? Whoops, got that too.

#### How to Make a USB Drive That Can Be Read on Macs and Pcs

• By default, Windows and Mac file systems don't play well together. So when it comes time to transfer files between them on a USB stick, you'll need to make special arrangements. Here's how to format a USB stick to work on both systems.

# Microsoft helped me install Ubuntu Linux on my Windows 10 PC, and it's actually pretty good

 Anyone who's ever read the comments here knows that the answer to every tech problem is "Switch to Linux." If you're curious about what Linux is and how it works, Microsoft can help.

#### How to Install the Google Play Store on an Amazon Fire Tablet

 Amazon Fire Tablets restrict you to the Amazon Appstore, but runs on Fire OS, a custom version of Android. That means, that you can install the Play Store and gain access to millions of Android apps and games, including Google apps like Gmail, Chrome, Google Maps, and more.

#### **The 7 Best Audacity Alternatives**

 Audacity is the go-to audio editor for a lot of people, and for good reason—it's simple, free, and still reasonably powerful. But with the recent privacy controversy weakening confidence in the new owners, now's a good time to look at the alternatives. Fortunately, there are a lot of great ones that have been competing with Audacity for years.

#### Why Wi-Fi Channels 12, 13, and 14 Are Illegal in the USA

Page 14 of 25 references

• Wireless routers have fourteen different channels they can use for 2.4 GHz Wi-Fi, but three of them are off limits. Channels 12 and 13 are allowed in low-power mode, while channel 14 is banned—and only allowed in Japan.

#### How to Use tmux on Linux for Terminal Multitasking

• tmux, short for terminal multiplexer, is a command line utility that makes working from the terminal much easier. It allows you to split your terminal window into many panes, which will persist across multiple SSH sessions.

#### How to Install Windows 3.1 on an iPad

• Thanks to a MS-DOS emulator called iDOS 2 on the App Store, you can install Microsoft Windows 3.1 on your iPad—then play classic Windows games or simply shock your friends. Here's how to set it up.

#### How to fix apt's "the following packages have been kept back" issue

- Jack Wallen shows you how to get around an apt issue that, if handled incorrectly, could cause you problems down the road.
- What the Linux Mint developers have pulled off is nothing short of astounding Jack Wallen's eyes have finally been opened to how truly impressive Linux Mint is. Read on to find out why he believes the developers have perfected the desktop operating system.

#### **How to Make Your Bash Scripts Hardware Aware**

Writing scripts to run on different Linux computers is tough. You can't assume they'll
have the same characteristics. The getconf command lets you check hundreds of
operating system and file system values.

# **How to Turn Off the "Sign in with Google" Prompt on Websites**

• Certain websites show a "Sign in with Google" prompt to help you quickly sign in to that website. If you're sick of this prompt, there's a way to disable it from your Google account's settings menu. Here's how.

#### **How to Use the Snort Intrusion Detection System on Linux**

 Run Snort on Linux and protect your network with real-time traffic analysis and threat detection. Security is everything, and Snort is world-class. This pig might just save your bacon.

Page 15 of 25 references

#### FROM OUR MEMBERS

So, you are at home but have a weak wi-fi link, or you are out in the field & need to connect your computer...

Here are some wi-fi range extender antennas you can build that may help you make a solid connection.

With some slight modifications in sizing, these could even work in the upper UHF & SHF ham bands.

Enjoy, John - N7GHZ

MakeUseOf: 10 DIY Long Range Wi-Fi Antennas You Can Make at Home.

https://www.makeuseof.com/10-diy-long-range-wi-fi-antennas-you-can-make-at-home/

Back several months ago, one of our members was out in a remote site & hearing strange sounds he thought may be QRM. I suggested that perhaps he was hearing the odd sounds of Jupiter (& it's Moon Io).

Well, here's a story about such phenomena... play the youtube link.

Note the frequency on the left side of the graphic; it falls right in & thru our HF bands.

SciTechDaily: Hear the Eerie Radio Emissions NASA's Juno Spacecraft Recorded From Jupiter and Its Moon Io.

https://scitechdaily.com/hear-the-eerie-radio-emissions-nasas-juno-spacecraft-recorded-from-jupiter-and-its-moon-io/

AZ History Museum features the HAM Barry Goldwater exhibit until next year. Visited today and found it interesting BUT it is missing a widely used transceiver. The Collins KWM 2A is not available in the static display although used for MARS and pictured in his shack. R-390 there. Great display. Highly recommend.

Page 16 of 25 references

Thanks Tom, W8TK, for pointing me to cap distributor. KJ7KNW

Thanks for the info. Sorry the Collins is missing. I would like to see one again. My shop in RVN had 2 in special cases. We got them out for testing on some sort of schedule- checking tubes and so fourth. We also had a heavy footlocker type case with several dipoles and spare parts such as tubes etc. They were for emergency last ditch use such as if the Chinese or Russians decide to swarm us. Most of my commo was VHF or microwave and would get knocked out early in a surprise attack because of their obvious antennas.

#### 73 Ross

[Editor: I fondly remember working on the

R-390. What a great receiver.]

Here is the ARRL site on FD logs: <a href="http://field-day.arrl.org/fdentriesrcvd.php">http://field-day.arrl.org/fdentriesrcvd.php</a>

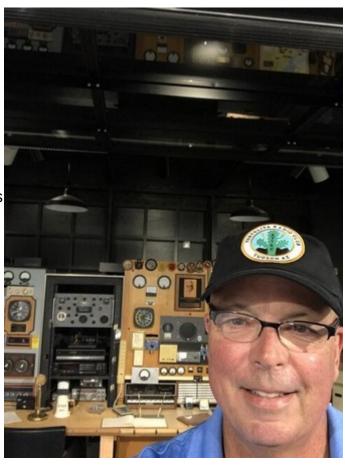

There were 15 entries for the Tortollita Radio Club and all were shown as complete except for NN7BH, which shows Pending Documents. No scores are shown.

Looks like we had good participation; I wonder how it compares to 2020?

Dave, AE9Q

# **Most 2021 Field Day Participants Entered in Class D** 07/15/2021

In the second year in which rule waivers were in place for ARRL Field Day, some 4,815 entries were received at ARRL Headquarters by July 13 — the majority in Class D (Home Stations). Last year saw more than 10,213 entries and 18,886 participants. Before the pandemic, in 2019, 3,113 entries were submitted, with 36,420 total participants.

Page 17 of 25 references

"It appears that larger groups were more the norm in pre-pandemic times, as expected," ARRL Contest Program Manager Paul Bourque, N1SFE, observed. "From the discussions I've been having with participants, even though some groups gathered in larger numbers this year, many participants chose either to gather in smaller groups or to operate solo from home as Class D or Class E stations. Although I don't think we'll see the number of entries that we did last year, we're close in terms of the number of participants."

The breakdown of Field Day entries by class, as of July 13, showed 4,815 total entries, with 613 in Class A, 582 in Class B, 57 in Class C (Mobile), 2,619 in Class D, 858 in Class E, and 86 in Class F.

**Friday afternoon I got a visit from Thor.** I wasn't home at the time so I don't know for sure where it hit, but my tower's lightning counter had indexed. This usually doesn't happen unless it is direct on the tower.

Good news is that I received no damage that I can tell so far to radios or related equipment. I keep 5 radios on the air at all times for Winlink, packet, remote HF etc. Bad news is that it smoked the controller board down at the driveway gate (again!). It also took the Bluespan Wireless node off the air (about 100 customers). That problem was eventually tracked down to a GFI fault on the power feed it gets from my tower motor circuit. We bypassed that feed with several extension cords and they're now back on the air.

Both of these circuits run for quite a ways away from the house and end with no dedicated earth grounds at each point. Apparently, lightning likes to run along them till the end looking for a place to spark. My neighbor, a retired TEP linesman, says that transformers at the end of power feeds are favorite targets for this reason.

Lesson learned is to install dedicated earth grounds at the ends of lines that extend away from your house.

#### Bill AB7AA

The overall design philosophy is based on:

- 1) Shunt as much of the strike energy as possible to earth at the base of the tower. What energy remains will be handled at the house single point entry. Grounds here must be heavy duty, low impedance, and either cad welded, welded, or heavy clamped. All tower wires/cables have spark gap arrestors at this point so that the minimum of energy is transmitted to the house single point entry 80' away.
- 2) The ground system must have as many earth entry points as practical. Each earth point can only accept so much charge, so multiple points are required to shunt as much total charge as possible into the earth. At the tower are 4 ground rods, a ring ground that

Page 18 of 25 references

surrounds the house, and 60 120' radials. The radials to make the tower a 160M vertical have only been added in the past 5 years.

3) The house single point entry gets gas tube arrestors on all lines to include rotors, control relays, and coax. All services including phone, internet, AC mains, TV etc. must be protected or the surge will bypass the ground point and enter the house. The philosophy is that all circuits and grounds (not just from the tower) must come up to the same potential at this point, or there will be damage on that circuit.

AT&T, when conjoined with Bell Laboratories and Western Electric back in the day, were a powerhouse of physicists, RF, EE and structural engineering talent that was matched by no one on earth for nearly all of the 20th century. It was not by mistake that the US phone system was (is) reliable and robust. When many folks hear AT&T they think telephones and wires. When in reality, it's contribution to cabling of all kinds, radio, TV broadcast, microwave, space communications, transistors and fiber optics to name a few, went far beyond the sound of a dial tone when you picked up a receiver. Without a doubt, ole' Ma Bell and her land-line was actually more "radio" than "line".

If not the best, certainly the most gifted and relatable instructors at Bell Labs, Dr. John Shive, made this wonderful instructional film in 1959 on his wave machine. His genius is also credited with the invention of the phototransistor. Nothing has changed in the theories and concepts, so this is as relevant now at it was then. You will be amazed of how easy-to-understand this video is on the subject of wave travel, SWR, impedance matching, feed line transformers and terminations (antennas). It will provide you a great visual representation of what goes on inside your feed line and why antenna matching is so important.

Geek out on this 28 minute video! Check out the other films on this AT&T Tech Channel archive site as well –most of which are a travel down memory lane; I bet you too will bookmark this in your favorites:

# https://techchannel.att.com/

# 73 Andy, KK7AC

One recently added benefit of ARRL membership is the Learning Network series of webinars. One of the first was delivered by ToRC member George Cooley NG7A on the topic of wire antennas for HF. The series has continued for about 8 months now and ARRL membership entitles you to view

Page 19 of 25 references

the sessions live or recorded. Live sessions have Q&A at the end so you can interact directly with the presenter.

Three days ago I listened to the webinar on "Ugly Baluns" by John Portune W6NBC. John is a frequent contributor to QST Magazine, and his articles are usually about antennas. This one expands on his article in February 2021 QST. His presentation answers the questions:

What does a balun do?

Does my antenna need a balun? If so, why?

How can I make a balun for cheap?

The presentation is easy to understand and runs about 30 minutes. Well worth your time. Here is the link to the presentation:

https://www.gotostage.com/channel/d8ea15d6ea99464e8ec08c33d7e1e3e5/recording/2374195c6c6841f0bd6a632cfe9001b5/watch?source=CHANNEL

For a schedule of upcoming webinars and recorded webinars: http://www.arrl.org/arrl-learning-network

73 de W8TK

We formed this club to continue our HF operating events. Now that COVID is behind us, it's time to get down to business.

**September 18**: Trip to Titan Missile Museum in Green Valley. We plan to use the giant discone antenna which is on the grounds of the museum and is maintained by the Green Valley radio club. It's available to all hams. You can just drive up, connect the coax to your radio, and work the world. A couple years ago I put out a CQ on the antenna and was answered by a station in the Netherlands, whose operator had actually visited the museum and used the same antenna! Stay tuned for details.

**October 9-10**: Arizona QSO Party: Group operation from Cochise County, which traditionally accounts for <2% of all Arizona station contacts in the AZQP. Bill Clark K6WSC, runs the event and encourages "Expedition" stations to venture into low population counties. We will gather at a ghost town called Fairbank (<a href="https://en.wikipedia.org/wiki/Fairbank\_\_Arizona">https://en.wikipedia.org/wiki/Fairbank\_\_Arizona</a>), a nice park with rest rooms, parking, trees for antenna support, and AC power. There is also an old schoolhouse which has been turned into a museum. Again, stay tuned.

That's it so far, but we hope to continue with monthly events. Suggestions are welcome.

73 de W8TK

Page 20 of 25 references

Many amateurs have a story. Sometimes their stations have a story. This time a part of a station has a story.

I just worked N6EV. Paul has a bug with an amazing history. I had the pleasure of working bug to bug with a historic key on the other end. I used a 1979 Vibroplex Original Deluxe. Paul used the River of Doubt bug. I had just read about The River of Doubt key a few days ago. I dropped a CQ on17m. Paul came right back.

Below is a post from the BUG.io user group. Read that first. Then see the bug in its glory here:

http://n6ev.com/key-collection/bugs/river-of-doubt-bug

73, Paul

K7AZT

#### Post:

One of my bugs tells a heck of a story that's well documented and amazing. I know a lot of you already know about its story as I point ops to my website when I'm operating with it. It's the "River of Doubt" bug, a 1920 Vibroplex original. The original owner, Eugene Bussey (call 2CIL) engraved the bottom of the bug with his name, callsign and the ship assignments he had starting in 1925. The last inscription is "GMD - July '26 - April '27 Dyott-Roosevelt Expedition". After a bit of research I found article after article in the New York Times about this expedition down the Rio-Roosevelt (aka The River of Doubt) in the Amazon jungle. As it turns out, Eugene Bussey, 2CIL was a wireless operator on the expedition. They used the wireless to transmit news of their progress exclusively to the New York Times via amateur relay. The story is riveting and the trip treacherous. It could be a movie script; with hostile natives, a band of armed brigands and near drownings. The expedition used the callsign GMD (the initials of British explorer and expedition leader Cmdr. George M. Dyott) and is mentioned in QST, the ARRL book '200 Meters & Down' and several radio magazines of the day. I've accumulated a box full of

Page 21 of 25 references

documentation about the expedition. The only thing left is to visit the Library of Congress where the non-digitized archives of the expedition reside. One day maybe.

Here is the key's home page on my website: http://n6ev.com/key-collection/bugs/river-of-doubt-bug

Back in 2015 I started writing an article about the bug. Unfortunately that project was never finished. Again, one of these days. In any case, here is the start of the article which will give you a flavor of the story around this bug: http://n6ev.com/dyott/The\_Story\_DRAFT.pdf Here is the online directory where I keep all the documentation: http://www.n6ev.com/dyott/ where you can read the NYT articles about the rest of the expedition not covered by the start of the article.

It's obviously the favorite in my bug collection. As such I use it a lot on the air. Hope to work you all with it soon.

73 Paul N6EV

Page 22 of 25 references

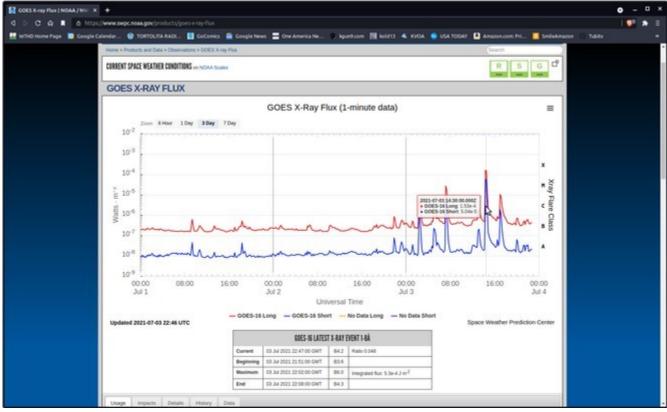

X Class Flare 2021-07-03 15:45 UTC

Got my new name badge from Scott K7ADX yesterday. He said I was his first contact 10 years ago . That was a very pleasant moment as an Elmer. It made me realize that you leave much larger footprints than you think... So when you hear someone calling out for the first time, answer them. You might be their first contact.

Just as an aside, when the X-class flare occurred on July  $3^{\rm rd}$ , John Mount was on his way over to my house. While he was relying on his GPS to guide him, it quit working during our radio blackout! So solar weather does affect hams directly. Ron W7HD

Page 23 of 25 references

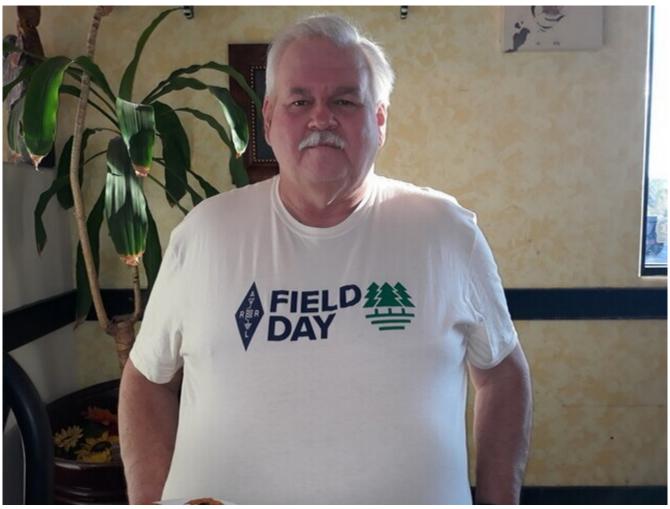

At breakfast before Field Day. John N7GHZ

Page 24 of 25 references

# **PURPOSE**

# TORTOLITA RADIO CLUB TORC

A group of amateur radio operators aiming to just have fun

located south of the Tortolita mountains near Marana

Serving the greater northwest Tucson area and beyond.

- No formalities
- No regular meetings just occasional weekend outings
- Occasional newsletters will cover items of interest to the group
- NO DUES
- No repeaters
- Emphasis is on having fun
- No bureaucracy

Newsletter editor: Ron Herring W7HD

Material in this newsletter is public domain and may be freely shared.

Credit may be given as follows: **Courtesy of Tortolita Radio Club** 

Your feedback and articles are very much wanted. Please feel free to email me with suggestions and articles at <u>w7hd.torc@gmail.com</u> ...

If you are contributing an article, please include a photo of yourself as an attachment. The members would really like to be able to recognize you if they see you out in public (should that ever happen).

The word *tortolita* means little dove and is used here as a reference to the Tortolita Mountains north of Tucson, AZ USA.

The flag photo is courtesy of Ron Herring W7HD and was taken from my front porch.

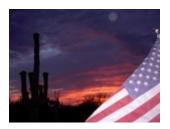

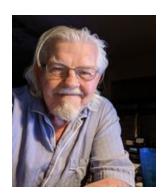

Page 25 of 25 references